## **Updating Your Profile Name on Zoom**

## **Please update your profile name to include your county:** Ex. Alana (San Francisco)

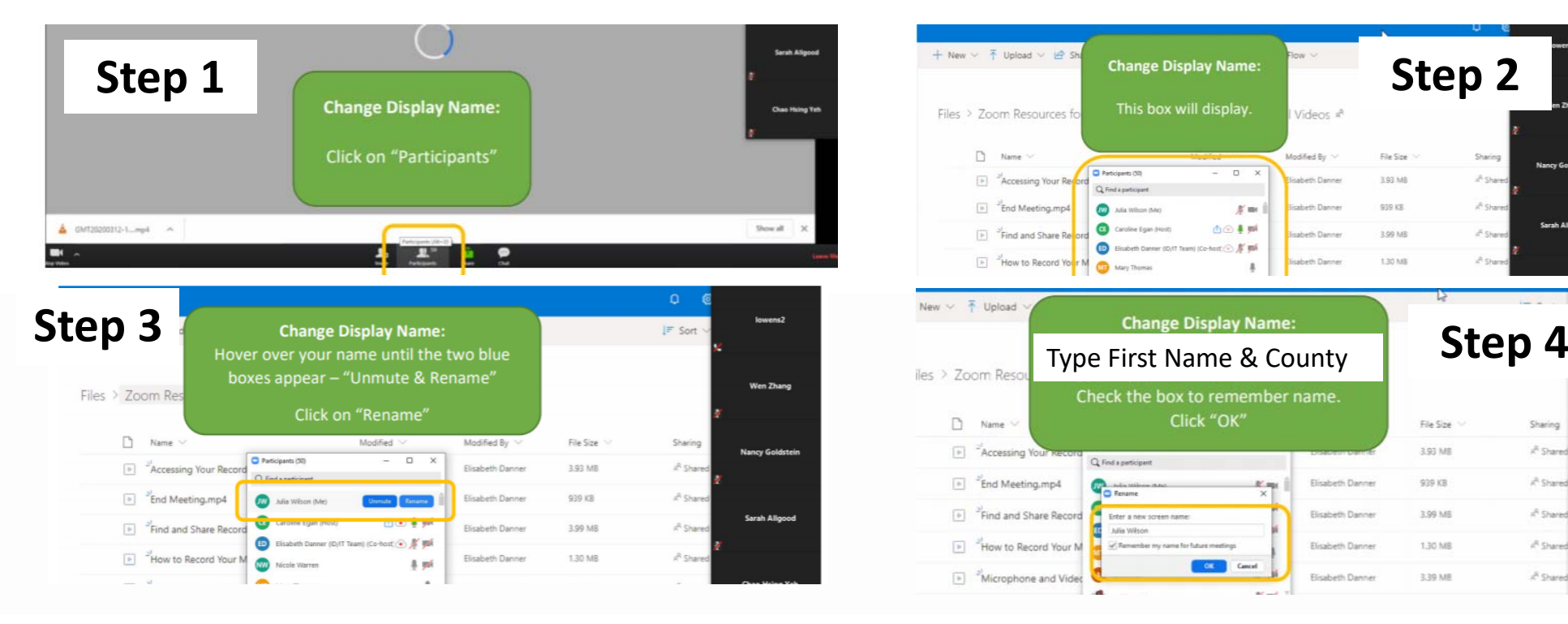

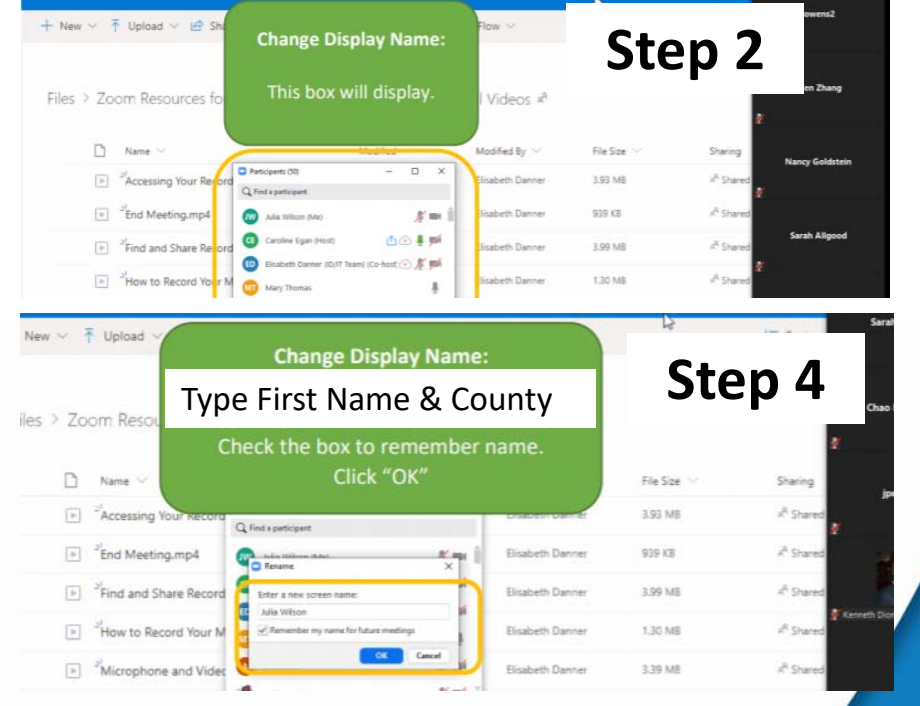